Anvisningar för att kontrollera antalet medlemmar

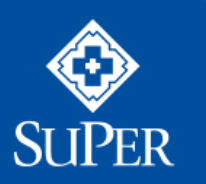

SUOMEN LÄHI- JA PERUSHOITAJALIITTO SUPER

www.superliitto.fi

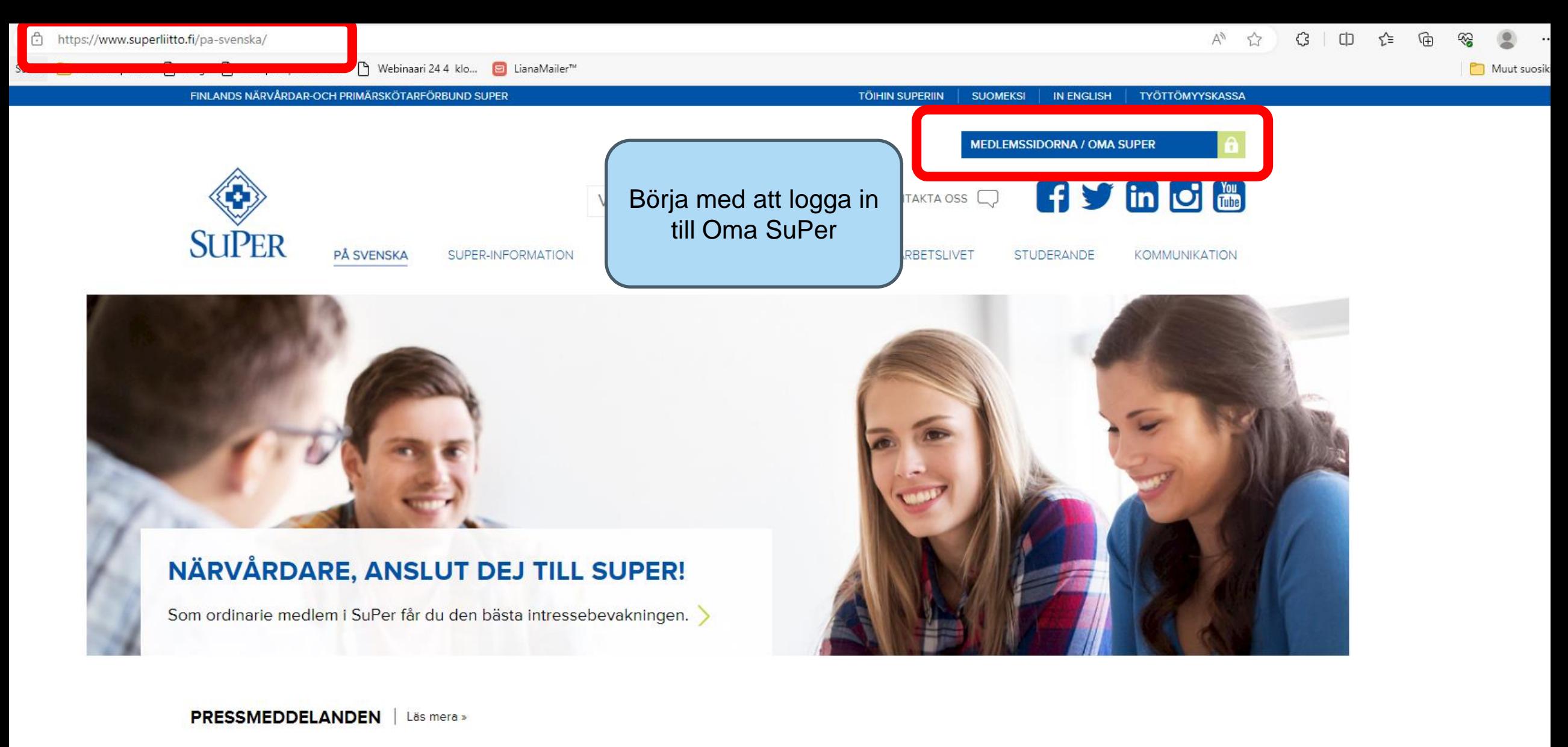

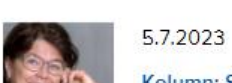

Kolumn: Sommaranställda kommer med friska vindar till arbetsplatsen »

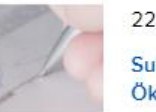

22.6.2023

SuPers Paavola om regeringsprogrammet: Ökad osäkerhet i arbetslivet »

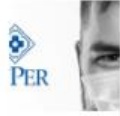

## 13.6.2023

SuPer: Avtalslösning för den privata socialservicebranschen - lösningen leder till betydliga förbättringar i den utbildade vårdpersonalens lönesättning »

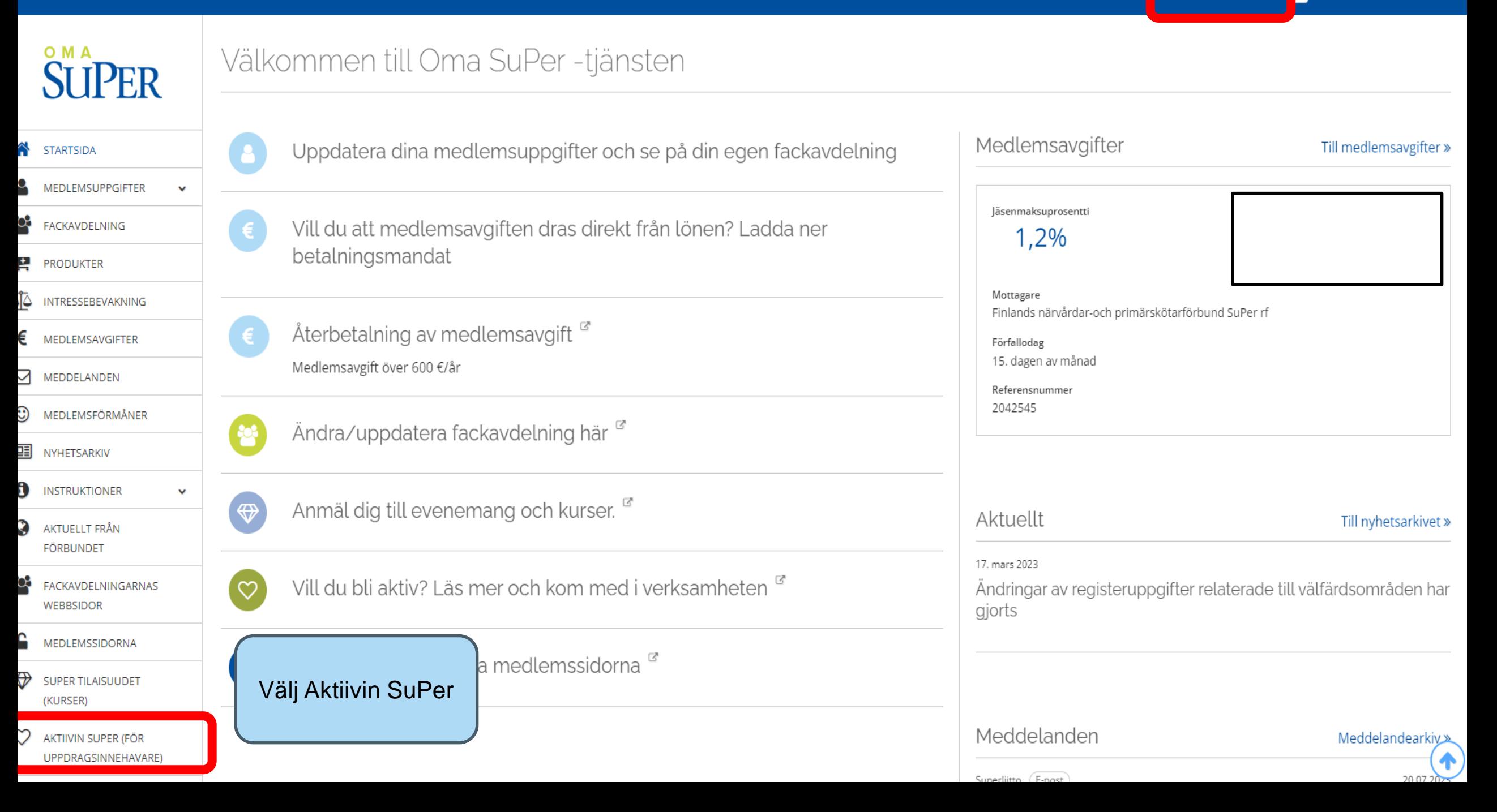

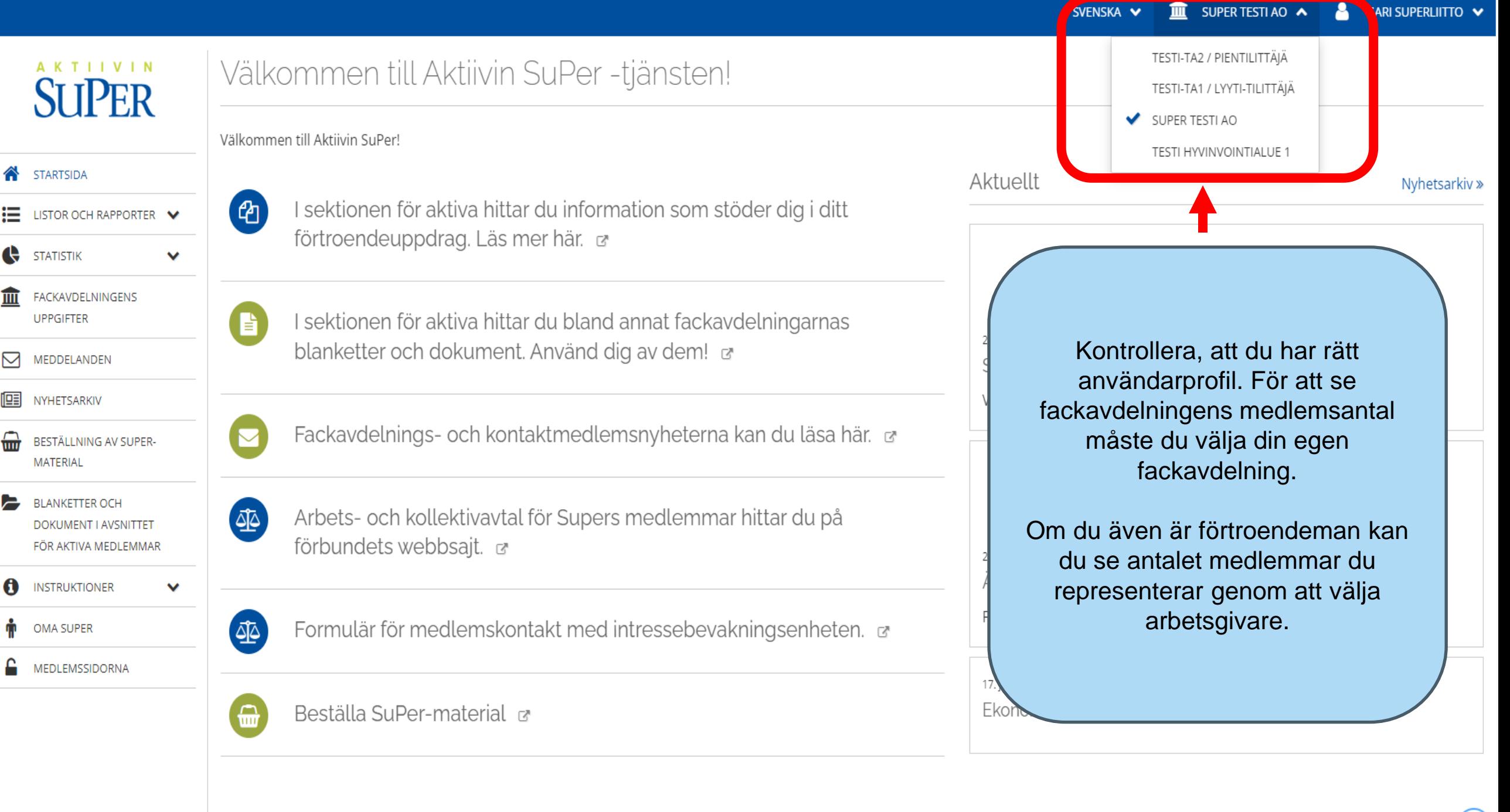

πī

⊠

啯

⋒

r.

0

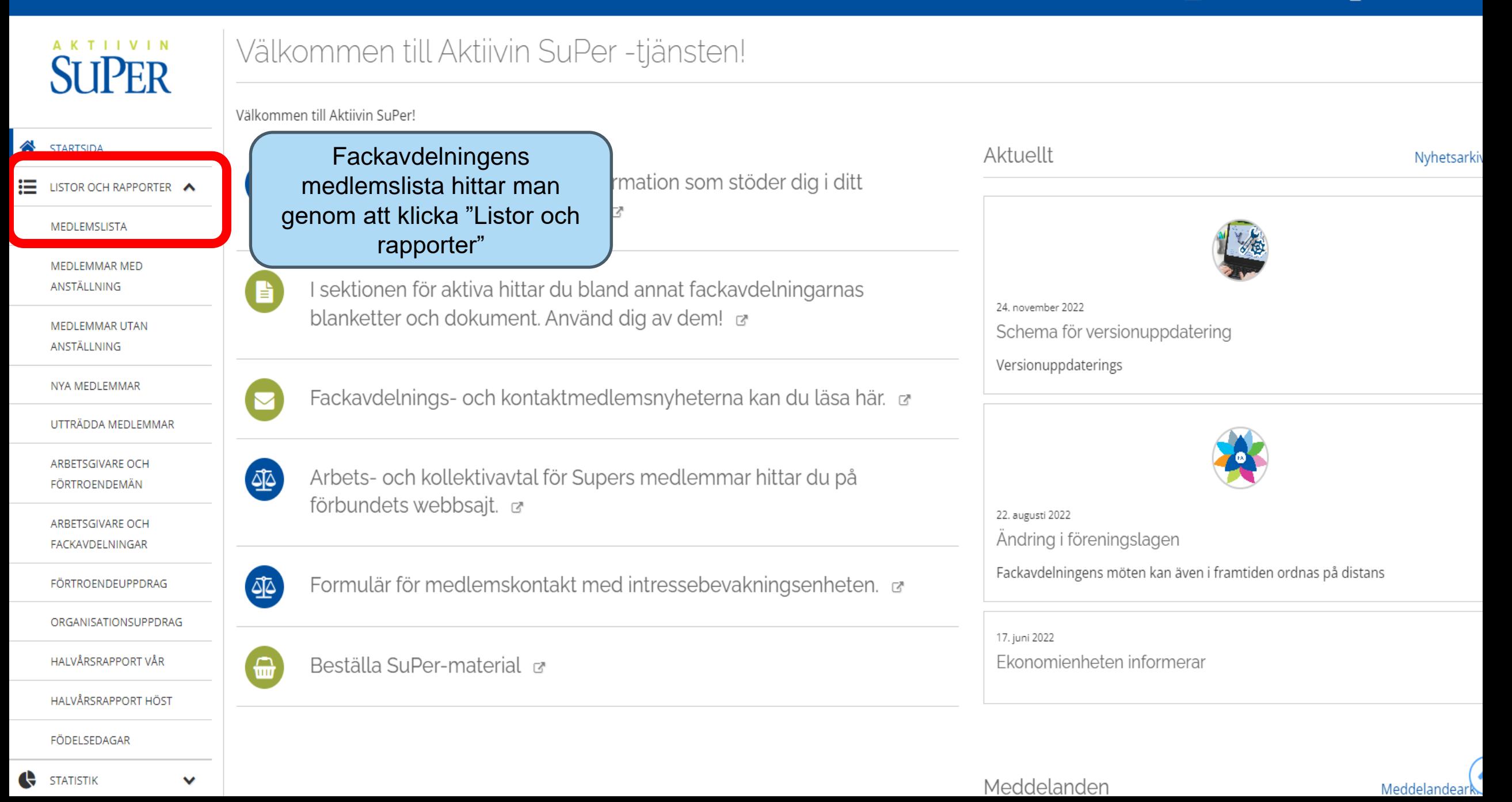

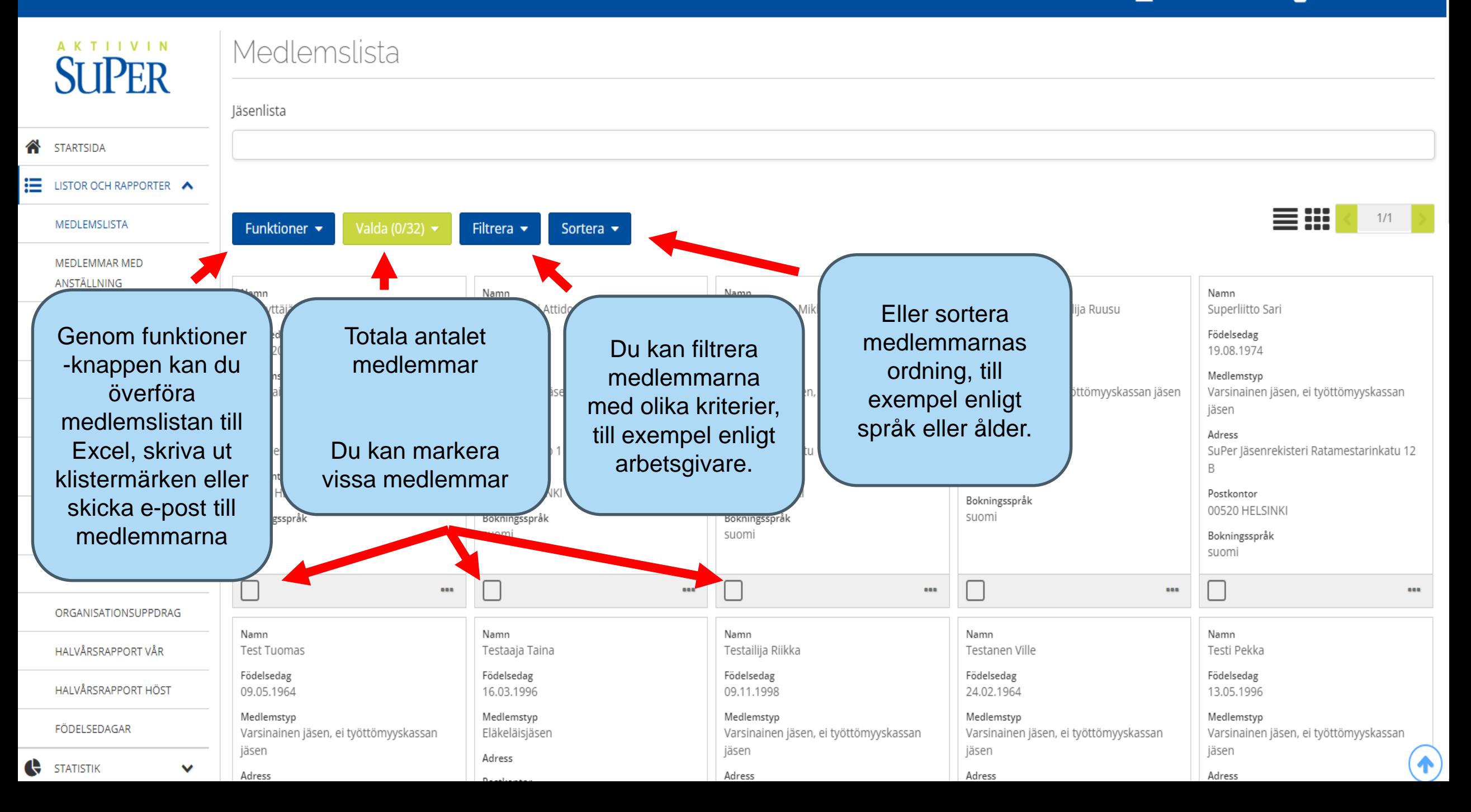

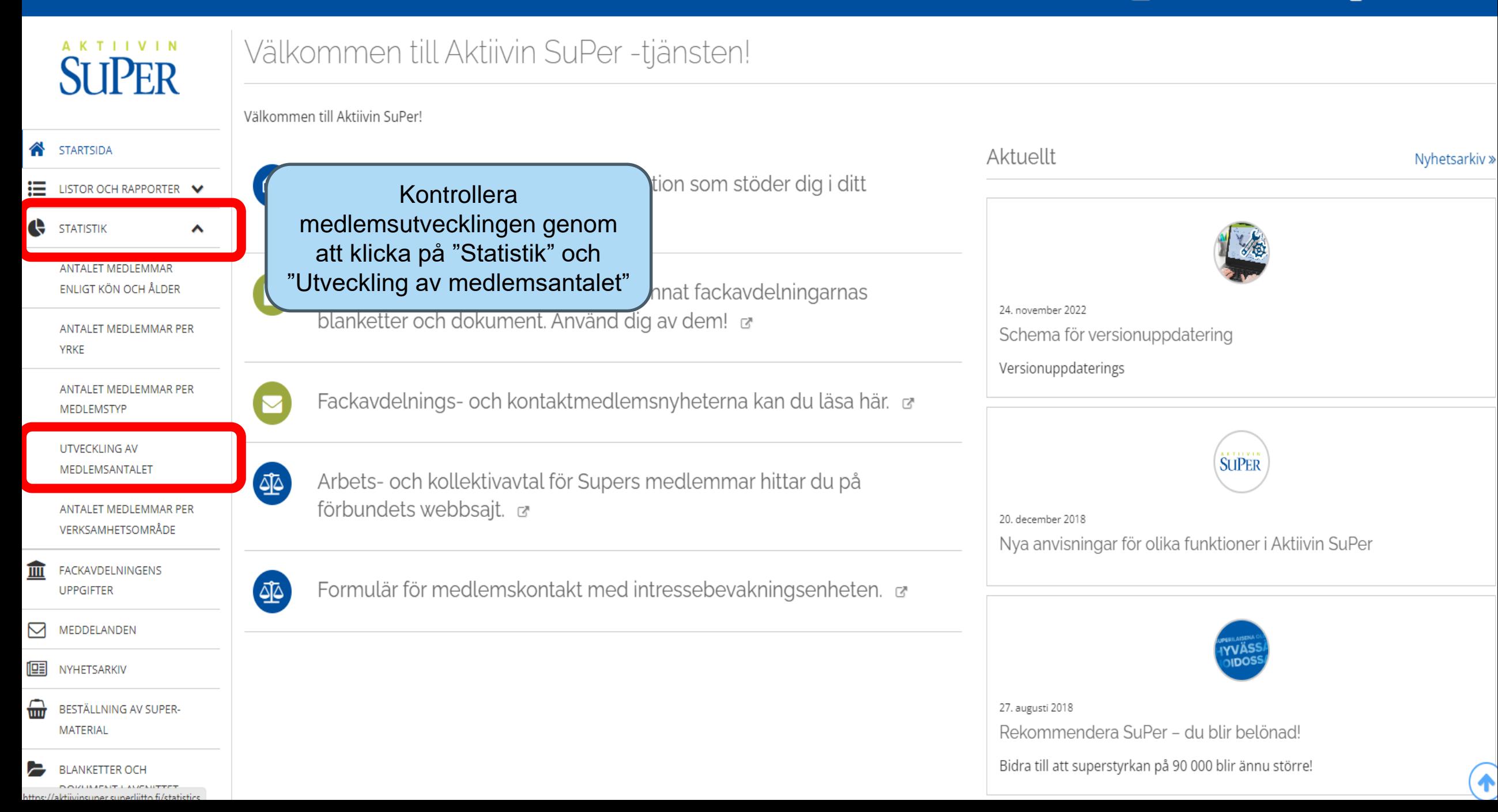

 $\bullet$ 

## **SUPER**

DOKUMENT I AVSNITTET

## Utveckling av medlemsantalet

Medlemsantalet per månad för de senaste 12 månader.

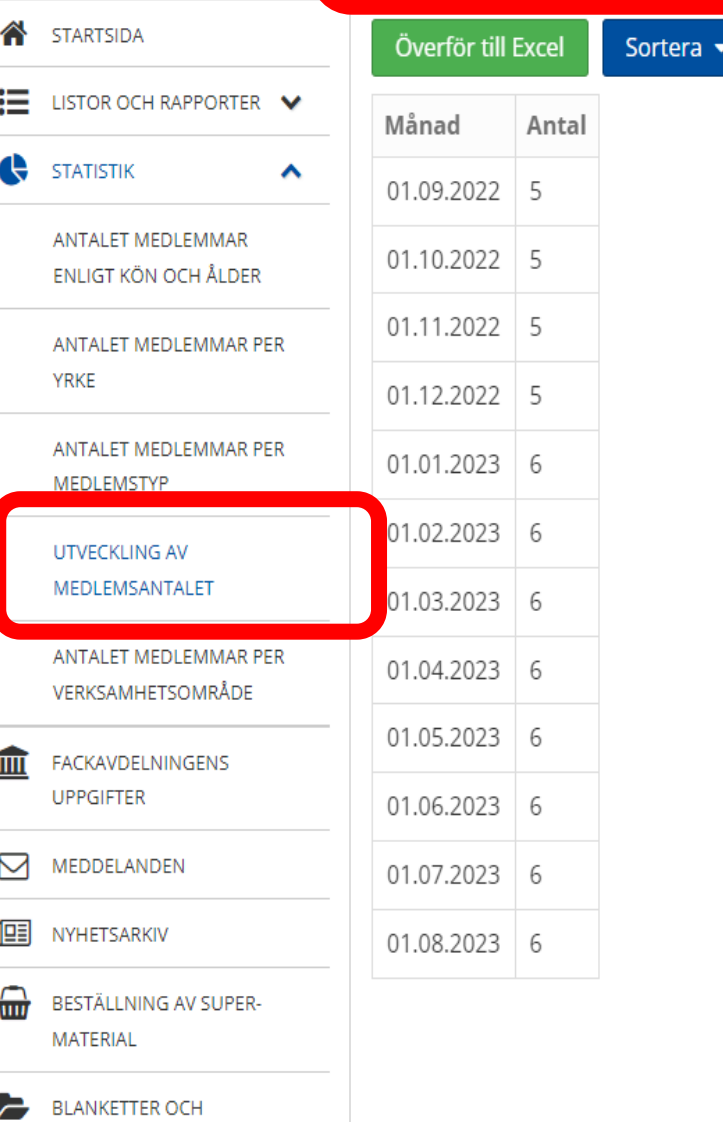